# МИНИСТЕРСТВО ОБРАЗОВАНИЯ И НАУКИ ПЕРМСКОГО КРАЯ государственное бюджетное профессиональное образовательное учреждение

«Пермский химико-технологический техникум» (ГБОУ СПО «ПХТТ»**)**

Одобрено на заседании ПЦК Химических технологий и управления в технических системах Протокол № 1 от 30.08.2019

УТВЕРЖДАЮ

**УТВЕРЖДАЮ** 

Заместитель директора О.В.Князева

## РАБОЧАЯ ПРОГРАММА УЧЕБНОЙ ДИСЦИПЛИНЫ

ОП.12. Информационные технологии в профессиональной деятельности

27.02.02 Техническое регулирование и управление качеством

Рабочая программа учебной дисциплины разработана на основе Федерального государственного образовательного стандарта (далее – ФГОС) по специальности среднего профессионального образования (далее - СПО) 27.02.02 «Техническое регулирование и управление качеством»

Организация-разработчик: государственное бюджетное профессиональное образовательное учреждение «Пермский химико-технологический техникум» (ГБПОУ «ПХТТ»**)**

Разработчик: Мусихина С.В., преподаватель

### **СОДЕРЖАНИЕ**

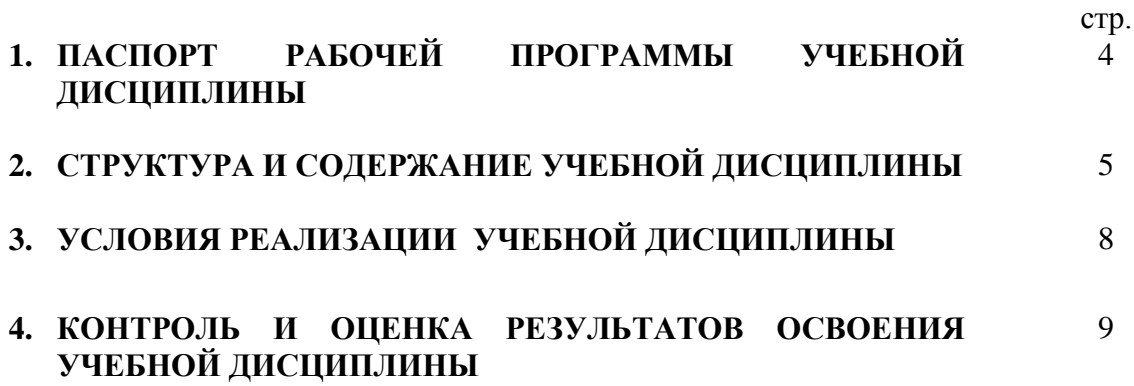

### **1. ПАСПОРТ РАБОЧЕЙ ПРОГРАММЫ УЧЕБНОЙ ДИСЦИПЛИНЫ ОП.12 «Информационные технологии в профессиональной деятельности»**

### **1.1. Область применения рабочей программы**

Рабочая программа учебной дисциплины является частью основной профессиональной образовательной программы в соответствии с ФГОС по специальности СПО 27.02.02 «Техническое регулирование и управление качеством».

**1.2. Место учебной дисциплины в структуре основной профессиональной образовательной программы:** общепрофессиональный цикл (ОП.12)

### **1.3. Цели и задачи учебной дисциплины – требования к результатам освоения учебной дисциплины:**

- В результате освоения учебной дисциплины обучающийся должен уметь:
- выполнять расчеты с использованием прикладных компьютерных программ;
- использовать сеть Интернет и ее возможности для организации оперативного обмена информацией;
- использовать технологии сбора, размещения, хранения, накопления, преобразования и передачи данных в профессионально ориентированных информационных системах;
- обрабатывать и анализировать информацию с применением программных средств и вычислительной техники;
- получать информацию в локальных и глобальных компьютерных сетях;
- применять графические редакторы для создания и редактирования изображений;
- применять компьютерные программы для поиска информации, составления и оформления
- документов и презентаций;

В результате освоения учебной дисциплины обучающийся должен знать:

- базовые системные программные продукты и пакеты прикладных программ;
- методы и средства сбора, обработки, хранения, передачи и накопления информации;
- общий состав и структуру персональных электронно-вычислительных машин (ЭВМ) и вычислительных систем;
- основные методы и приемы обеспечения информационной безопасности;
- основные положения и принципы автоматизированной обработки и передачи информации;
- основные принципы, методы и свойства информационных и телекоммуникационных технологий в профессиональной деятельности

#### **1.4. Количество часов на освоение рабочей программы учебной дисциплины:**

максимальной учебной нагрузки обучающегося 99 часов, в том числе: обязательной аудиторной учебной нагрузки обучающегося 64 часов; самостоятельной работы обучающегося 32 часа.

## **2. СТРУКТУРА И ПРИМЕРНОЕ СОДЕРЖАНИЕ УЧЕБНОЙ ДИСЦИПЛИНЫ**

### **2.1. Объем учебной дисциплины и виды учебной работы**

Для специальности 27.02.02 «Техническое регулирование и управление качеством»

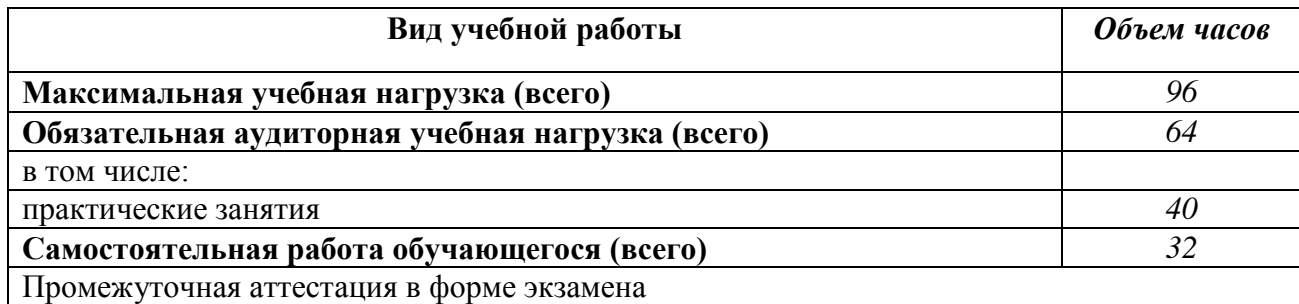

### **2.2. Тематический план и содержание учебной дисциплины «Информационные технологии в профессиональной деятельности»**

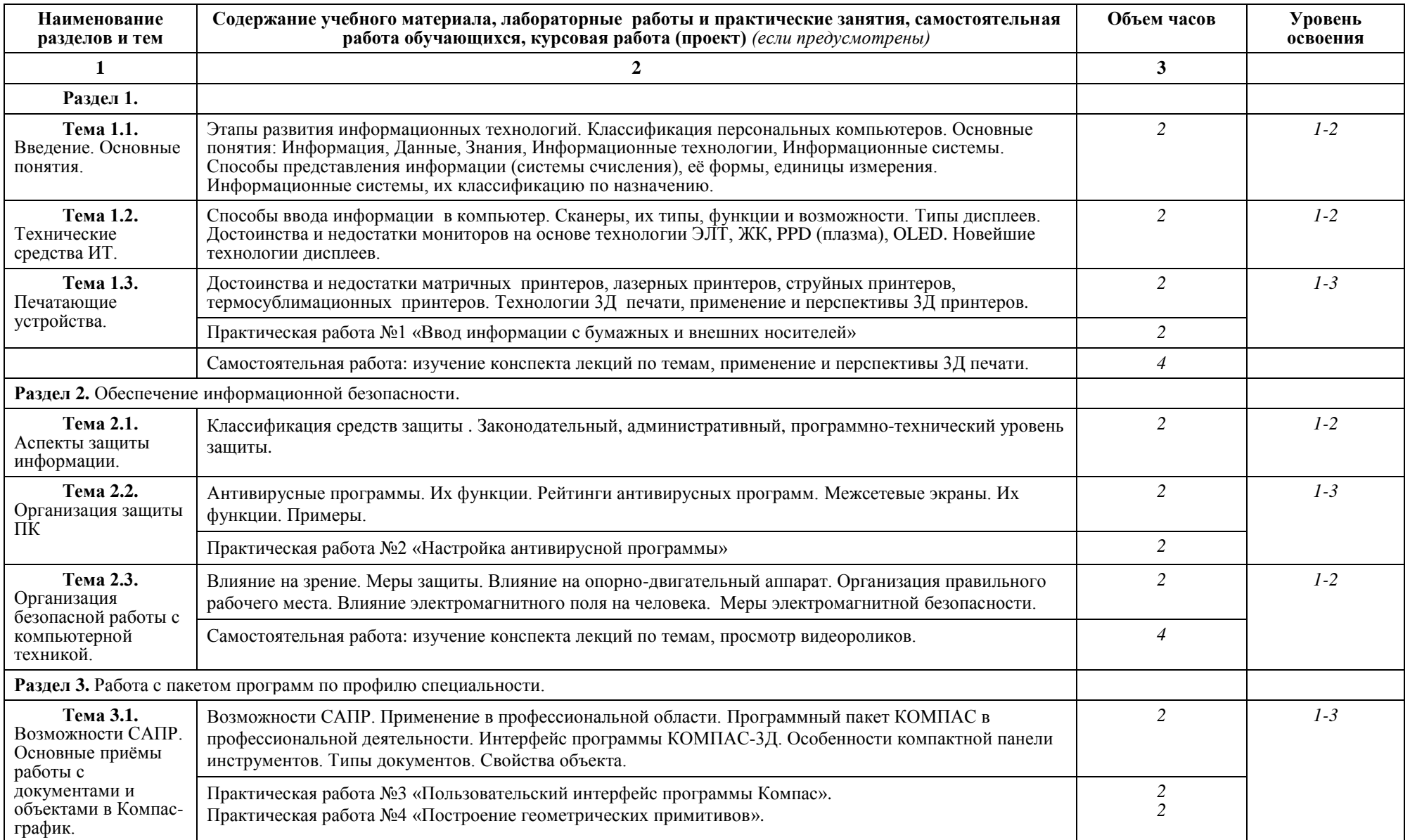

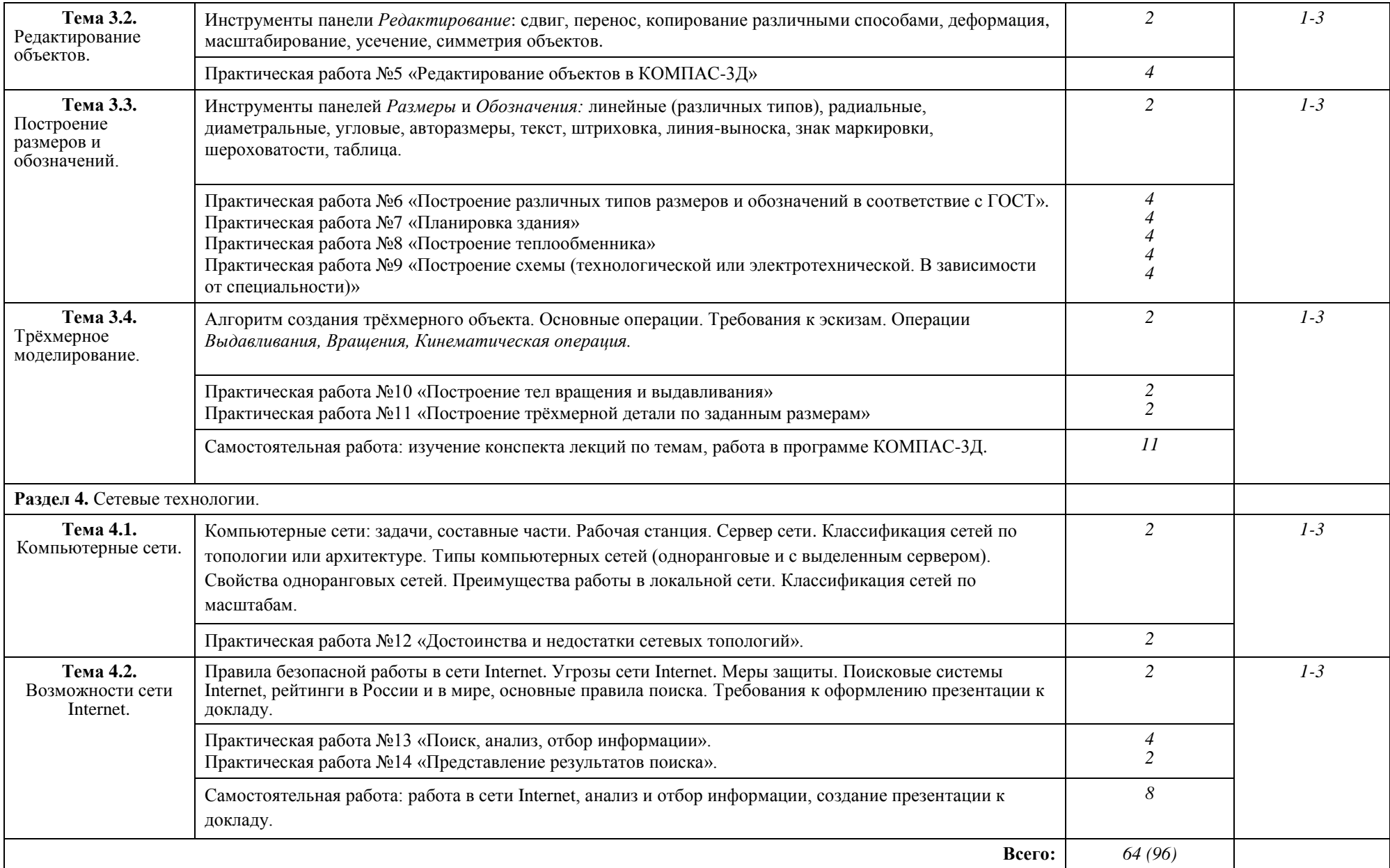

### **3. УСЛОВИЯ РЕАЛИЗАЦИИ УЧЕБНОЙ ДИСЦИПЛИНЫ**

### **3.1. Требования к минимальному материально-техническому обеспечению**

Реализация учебной дисциплины требует наличия кабинета «Информационных технологий».

Технические средства обучения: мультимедиа-проектор или интерактивная доска.

### **3.2. Информационное обеспечение обучения**

Основные источники:

1. Левин В.И. Информационные технологии в машиностроении: учебник для студентов СПО. - М.: Издательский центр "Академия", 2012.

2. В.В. Самсонов, Г.А. Красильникова, Автоматизация конструкторских работ в среде КОМПАС -3Д. М: «Академия», 2009.

3. Миронов Б.Г., Миронова Д.А. и другие Сборник заданий по инженерной графике с примерами выполнения чертежей на компьютере: Учеб. пособие – М.: Высш. шк., 2010.

4. Ганенко А.П. и дрр. Оформлении текстовых и графических материалов при подготовке дипломных проектов, курсовых и письменных экзаменационных работ: Учеб. пособие для сред. проф. образования. – М.: ПрофОбрИздат, 2011.

5. Филимонова Е.В. «Информационные технологии в профессиональной деятельности»: Учебник (СПО) – Ростов н/Д : Феникс, 2009.

6. Михеева Синаторов С.В. Информационные технологии : Учебное пособие для средних специальных учебных заведений М.: - Издательско-торговая корпорация «Дашков и  $K^{\circ}$ », 2010.

7. Глушаков С.В., Ломотько Д.В., Мельников И.В. Работа в сети Internet: Учеб. курс – М.: ООО «Издательство АСТ», 2010.

Дополнительные источники:

1. И.В. Баранова, КОМПАС -3Д для школьников. Черчение и компьютерная графика. М: ДМК Пресс, 2009.

2. ACKOH.KOMПAC-3D VI4. Руководство пользователя, том I - III 2012.

3. ACKOH.KOMПA.C-3D VI3. Руководство пользователя, том I - III 2011.

Интернет-ресурсы:

1. <http://www.sapr.ru/article.aspx?id=15737&iid=74>

2. <http://www.kompasvideo.ru/lessons/478/index.php>

### **4. КОНТРОЛЬ И ОЦЕНКА РЕЗУЛЬТАТОВ ОСВОЕНИЯ УЧЕБНОЙ ДИСЦИПЛИНЫ**

Рабочая программа дисциплины «Информационные технологии в профессиональной деятельности» может ежегодно обновляться с учетом особенностей развития региона, науки, культуры, технологий и социальной сферы в рамках, установленных федеральным государственным образовательным стандартом.

При организации образовательного процесса, в условиях реализации компетентностного подхода, предусматривается использование активных форм проведения занятий с применением электронных образовательных ресурсов, индивидуальных и групповых проектов, групповых дискуссий в сочетании с внеаудиторной работой для формирования и развития общих и профессиональных компетенций обучающихся.

Контроль и оценка результатов освоения учебной дисциплины осуществляется преподавателем в процессе проведения практических занятий и лабораторных работ, тестирования, а также выполнения обучающимися индивидуальных заданий, проектов, исследований.

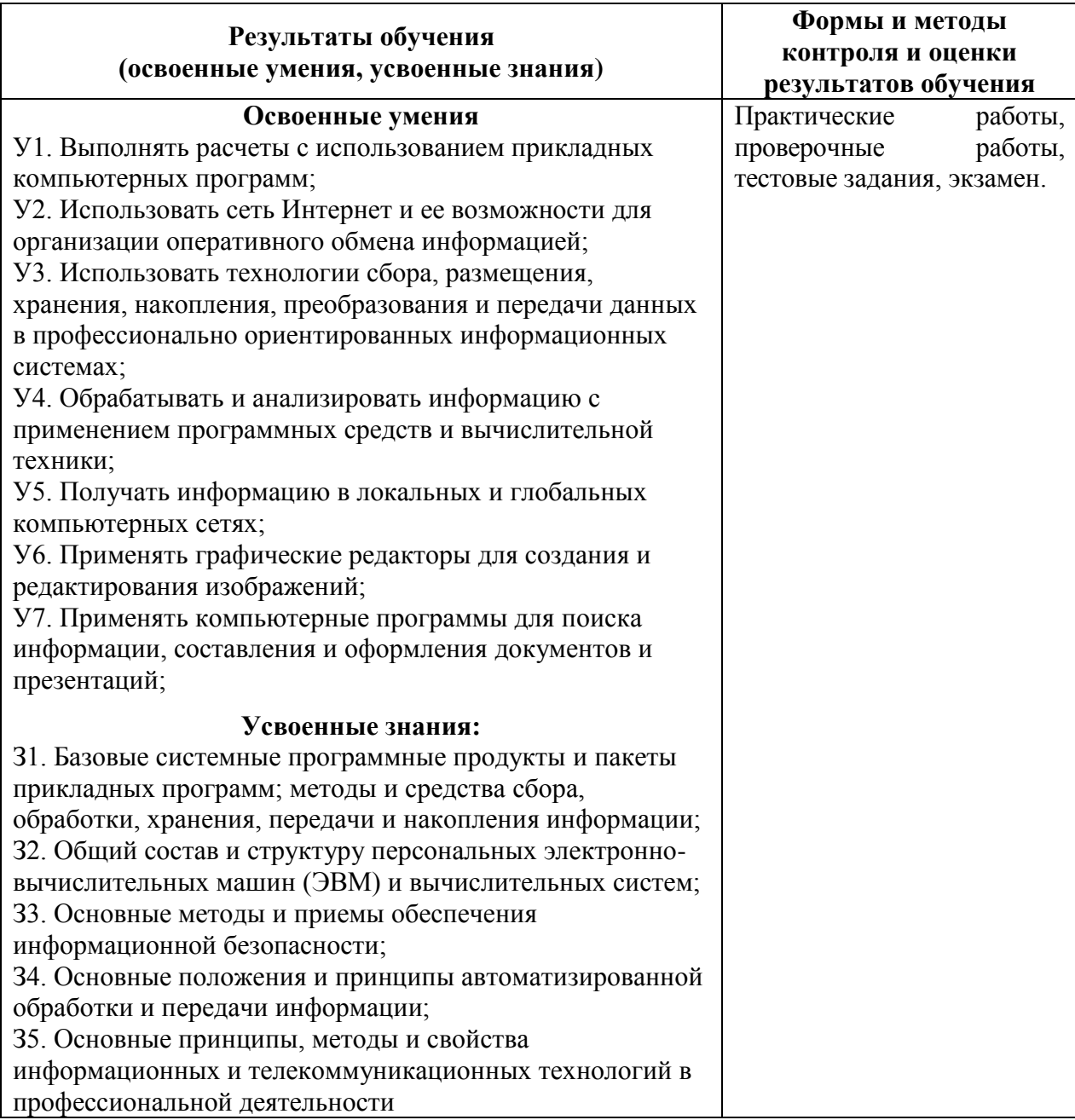

Разработчик: ГБПОУ «ПХТТ», преподаватель Мусихина С.В.